## Crowd 관리자 가이드

이 문서는 Crowd 관리자 가이드를 공유하기 위해 작성되었다.

- [Crowd 관리자 가이드](#page-0-0)
- [하위 페이지](#page-0-1)

## <span id="page-0-0"></span>Crowd 관리자 가이드

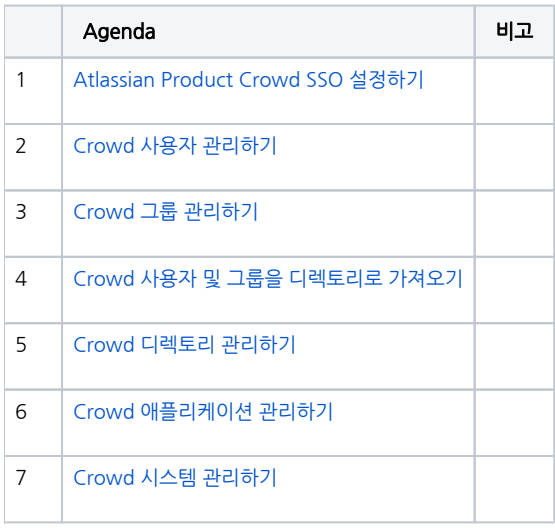

## <span id="page-0-1"></span>하위 페이지

- [Atlassian Product Crowd SSO 설정하기](https://confluence.curvc.com/pages/viewpage.action?pageId=14713133)
- [Crowd 사용자 관리하기](https://confluence.curvc.com/pages/viewpage.action?pageId=98047546)
- [Crowd 그룹 관리하기](https://confluence.curvc.com/pages/viewpage.action?pageId=98047722)
- [Crowd 사용자 및 그룹을 디렉토리로 가져오기](https://confluence.curvc.com/pages/viewpage.action?pageId=98047564)
- [Crowd 디렉토리 관리하기](https://confluence.curvc.com/pages/viewpage.action?pageId=98048009)
- [Crowd 애플리케이션 관리하기](https://confluence.curvc.com/pages/viewpage.action?pageId=98047880)
- [Crowd 시스템 관리하기](https://confluence.curvc.com/pages/viewpage.action?pageId=98048400) [LDAP \(Active Directory\) 사용자 그룹 필터링](https://confluence.curvc.com/pages/viewpage.action?pageId=6162983)
- [Crowd Access log 활성화 하기](https://confluence.curvc.com/pages/viewpage.action?pageId=119210256)
- [Crowd 스크립트 활용하여 사용자 비활성화 및 그룹 삭제하기](https://confluence.curvc.com/pages/viewpage.action?pageId=121667621)
- [Crowd Powershell 이용하여 Excel로 사용자 생성 및 그룹 추가](https://confluence.curvc.com/pages/viewpage.action?pageId=121668212)